## **Manuel de l'utilisateur**

- [Commencer](https://wiki.msupply.foundation/fr:mobile:user_guide:getting_started)
- [Factures Clients](https://wiki.msupply.foundation/fr:mobile:user_guide:customer_inv)
- [Réquisitions clients](https://wiki.msupply.foundation/fr:mobile:user_guide:customer_requisitions)
- [Réquisitions Fournisseur \(Commandes Générales\)](https://wiki.msupply.foundation/fr:mobile:user_guide:supplier_requisitions)
- [Réquisitions Fournisseur \(Commandes par programme\)](https://wiki.msupply.foundation/fr:mobile:user_guide:supplier_requisitions_program)
- [Factures fournisseurs](https://wiki.msupply.foundation/fr:mobile:user_guide:supplier_invoices)
- [Factures des fournisseurs Retour de stock](https://wiki.msupply.foundation/fr:mobile:user_guide:supplier_invoices_returns)
- [Stock Actuel](https://wiki.msupply.foundation/fr:mobile:user_guide:current_stock)
- [Inventaires \(Généraux\)](https://wiki.msupply.foundation/fr:mobile:user_guide:stocktakes)
- [Inventaires \(Programme\)](https://wiki.msupply.foundation/fr:mobile:user_guide:stocktakes_program)
- [Tableau de bord pour mobile](https://wiki.msupply.foundation/fr:mobile:user_guide:mobile_dashboard)
- [Indicateurs](https://wiki.msupply.foundation/fr:mobile:user_guide:indicators)
- [Dispensation](https://wiki.msupply.foundation/fr:mobile:user_guide:dispensing)
- [La caisse enregistreuse](https://wiki.msupply.foundation/fr:mobile:user_guide:cash_register)
- [Paramètres de configuration de la version Mobile](https://wiki.msupply.foundation/fr:mobile:user_guide:mobile_settings)

From: <https://wiki.msupply.foundation/> - **mSupply Foundation Documentation**

Permanent link: **<https://wiki.msupply.foundation/wiki:ebook:french>**

Last update: **2020/03/16 23:22**

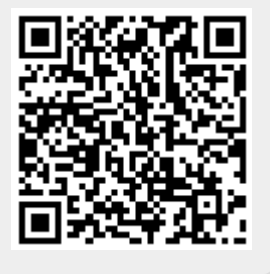